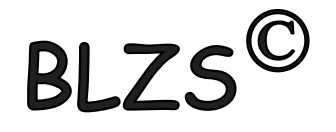

# 13. óra Paint 03 Áthelyezés és másolás

A kijelölt rajzrész kivágható és másolható. Ez lehetővé teszi, hogy egy objektumot szükség szerint többször is felhasználjon a képen, vagy áthelyezze azt (ha ki van jelölve) a kép egy másik területére.

Kivágás Ctrl + X Másolás Ctrl + C Beillesztés Ctrl + V

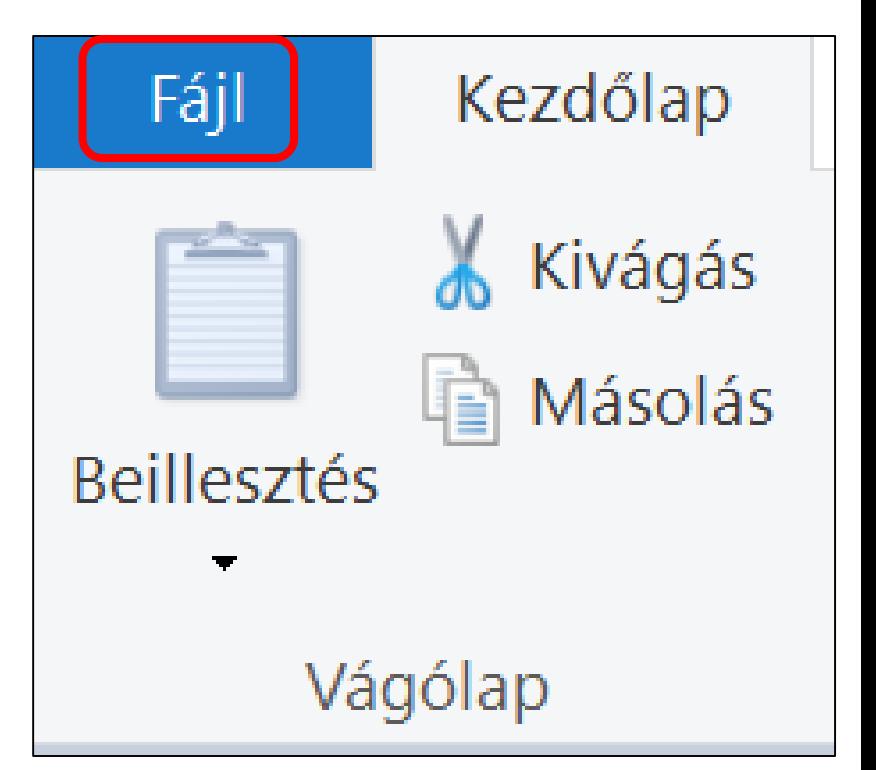

#### Kép beillesztése

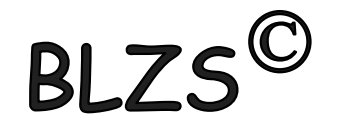

Meglévő képfájlt a Fájl beillesztése paranccsal illeszthet be a Paint alkalmazásba. A beillesztése után anélkül szerkesztheti a képfájlt, hogy módosítaná az eredetit (feltéve ha a módosított képet az eredetitől eltérő néven menti).

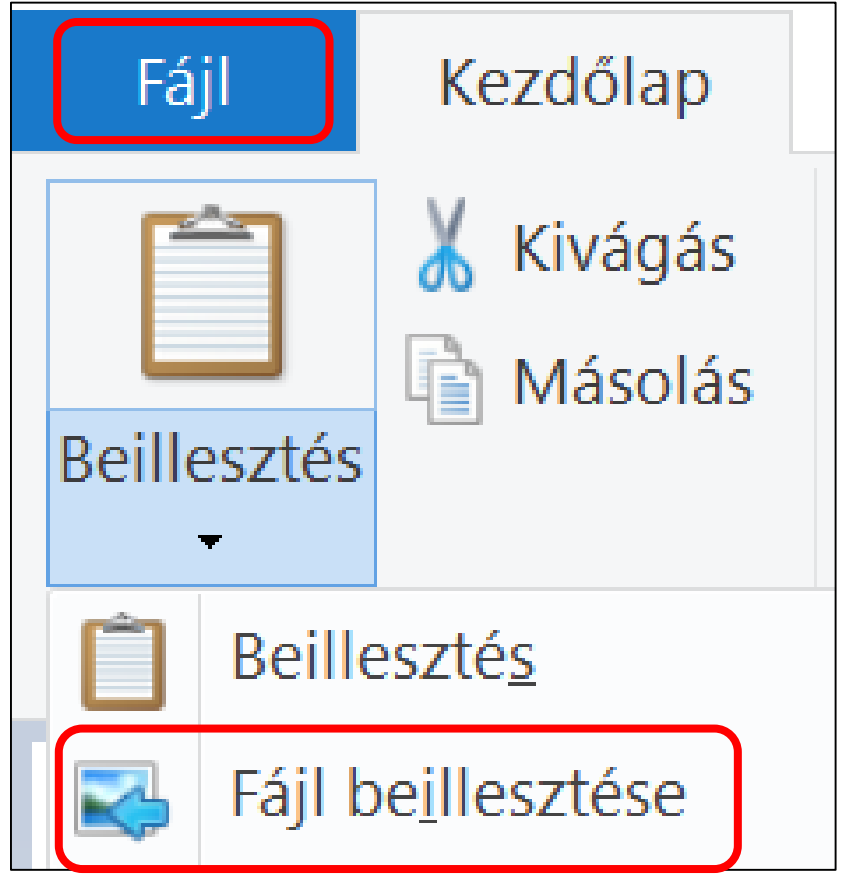

## Nagyítás és kicsinyítés

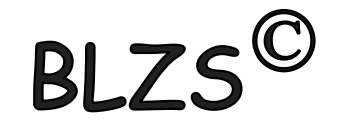

A Nagyítás és a Kicsinyítés funkcióval válthat a kép közelebbi vagy távolabbi nézetei között.

Egy kép-részlet szerkesztésekor például előfordulhat, hogy a jobb láthatóság érdekében nagyítani kell a részletet. Előfordulhat azonban az is, hogy túl nagy a kép, tehát a teljes kép megtekintéséhez kicsinyítésre van szükség.

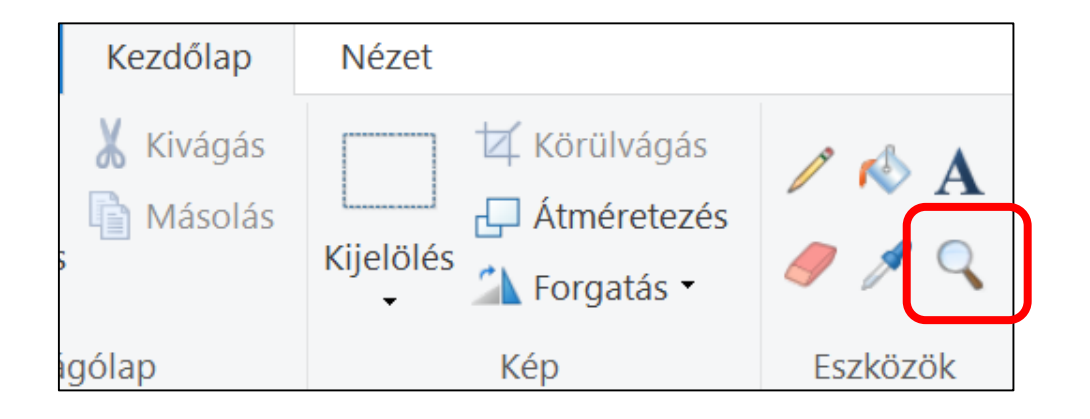

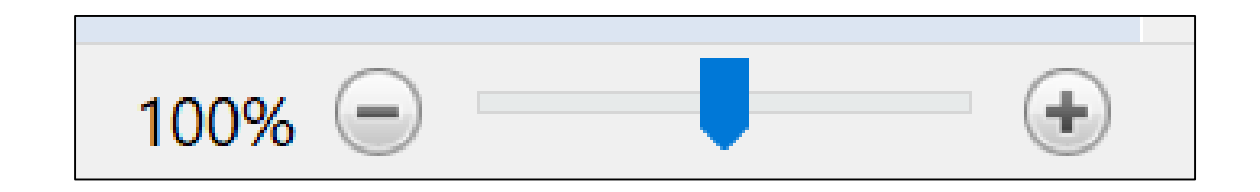

#### Vonalzók

**RI** 7 A Vonalzók beállítás engedélyezésével megjeleníthet egy vízszintes vonalzót a rajzterület tetején és egy függőleges vonalzót a rajzterület bal oldalán. A vonalzók lehetővé teszik a kép méreteinek megtekintését, ami megkönnyítheti a képek

átméretezését. Ezt a Nézet lap Megjelenítés, vagy elrejtés csoportjában kapcsolhatjuk be-ki.

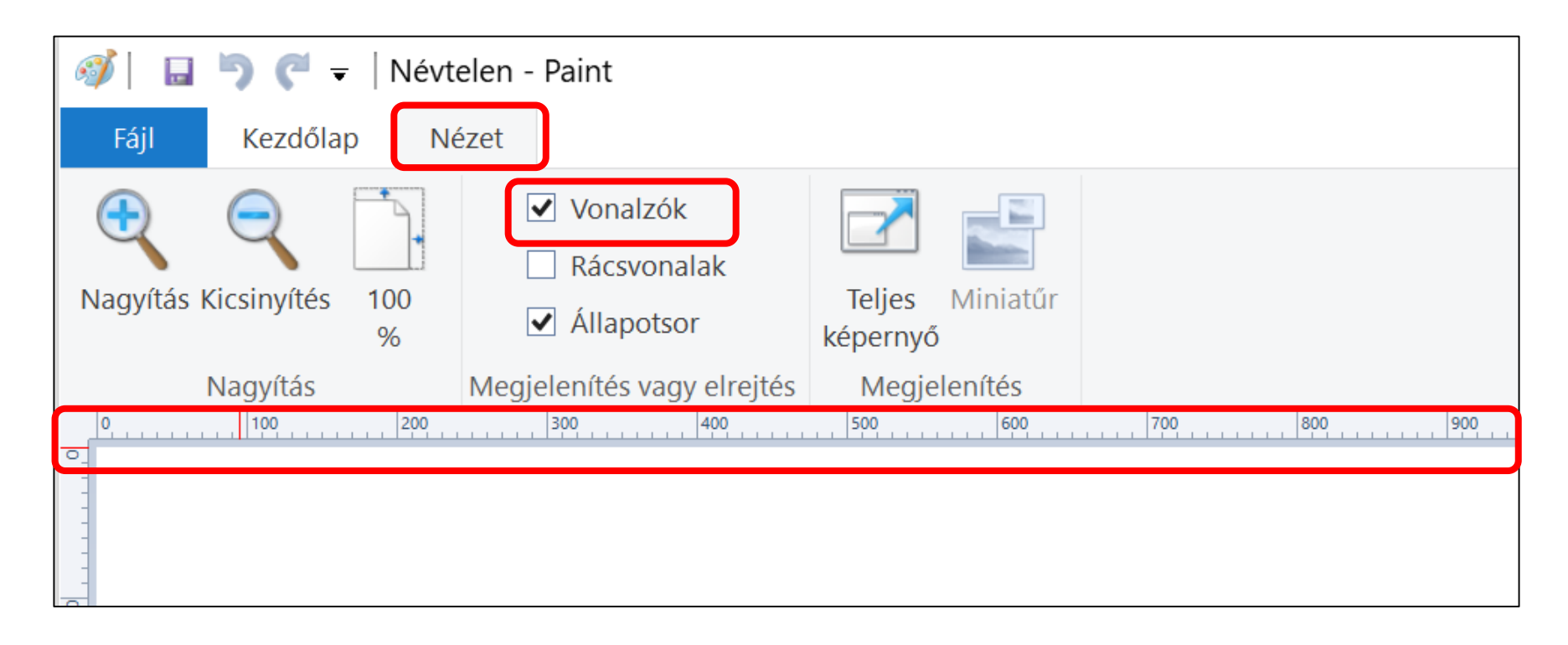

#### Rácsvonalak

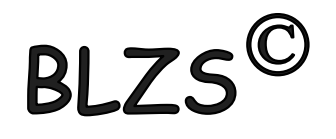

A Rácsvonalak megkönnyítik az alakzatok és vonalak illesztését rajzolás közben. A rácsvonalak azért hasznosak, mert rajzolás közben viszonyítási pontként használhatók az objektumok méretének megállapításához, és megkönnyítik az objektumok illesztését. Ezt a Nézet lap Megjelenítés, vagy elrejtés csoportjában kapcsolhatjuk be-ki.

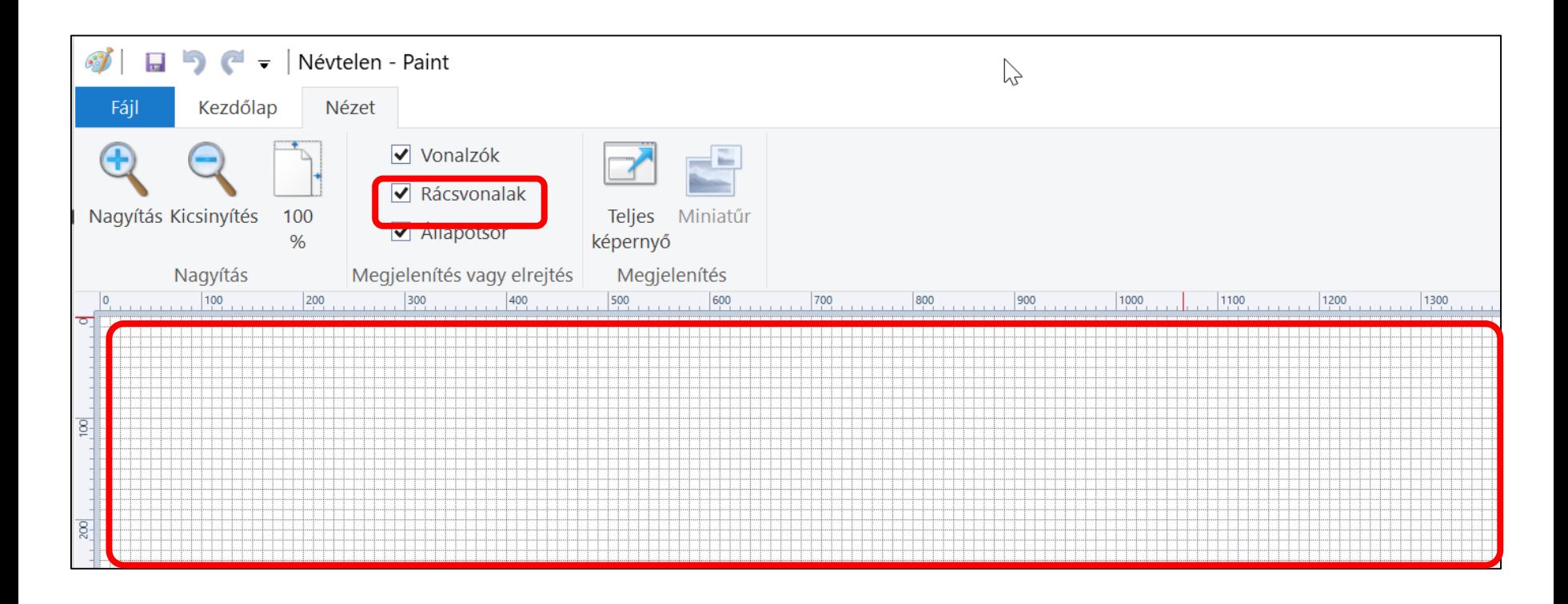

## Képek mentése, megnyitása

A Paint használatakor mentse gyakran a képen végrehajtott módosításokat, nehogy munkája kárba vesszen.

A mentett képet használhatja a számítógépén, vagy megoszthatja másokkal e-mailben.

Fájl menüben éri el: Új, Megnyitás, Mentés, Nyomtatás, E-mailben küldés

Illetve a legutóbbi képek Listája is itt található

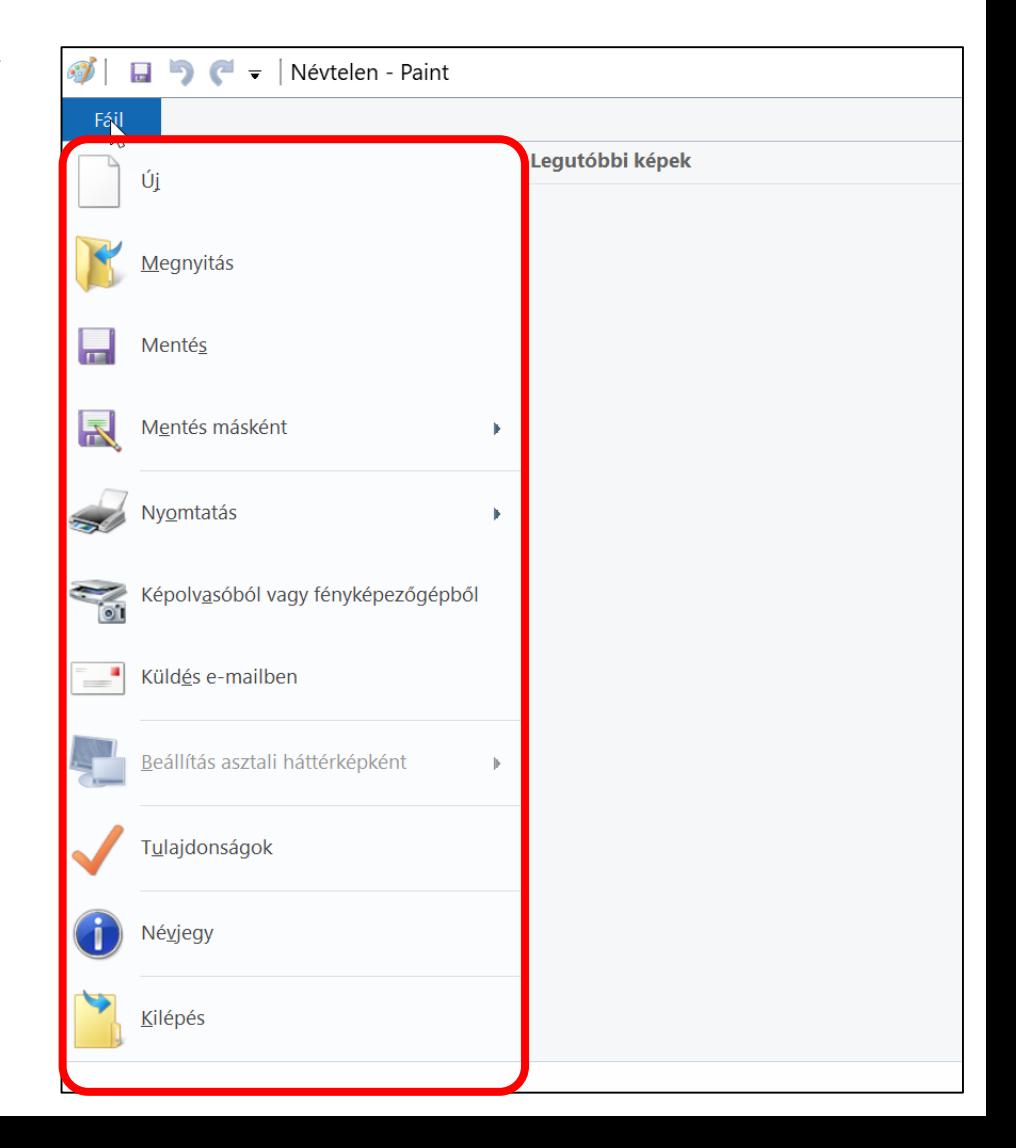

 $R<sup>1</sup>$ 

# Gyakorlati feladat

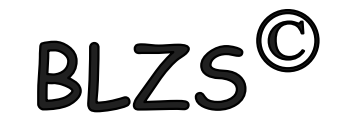

#### Készítsd el az alábbi rajzokat

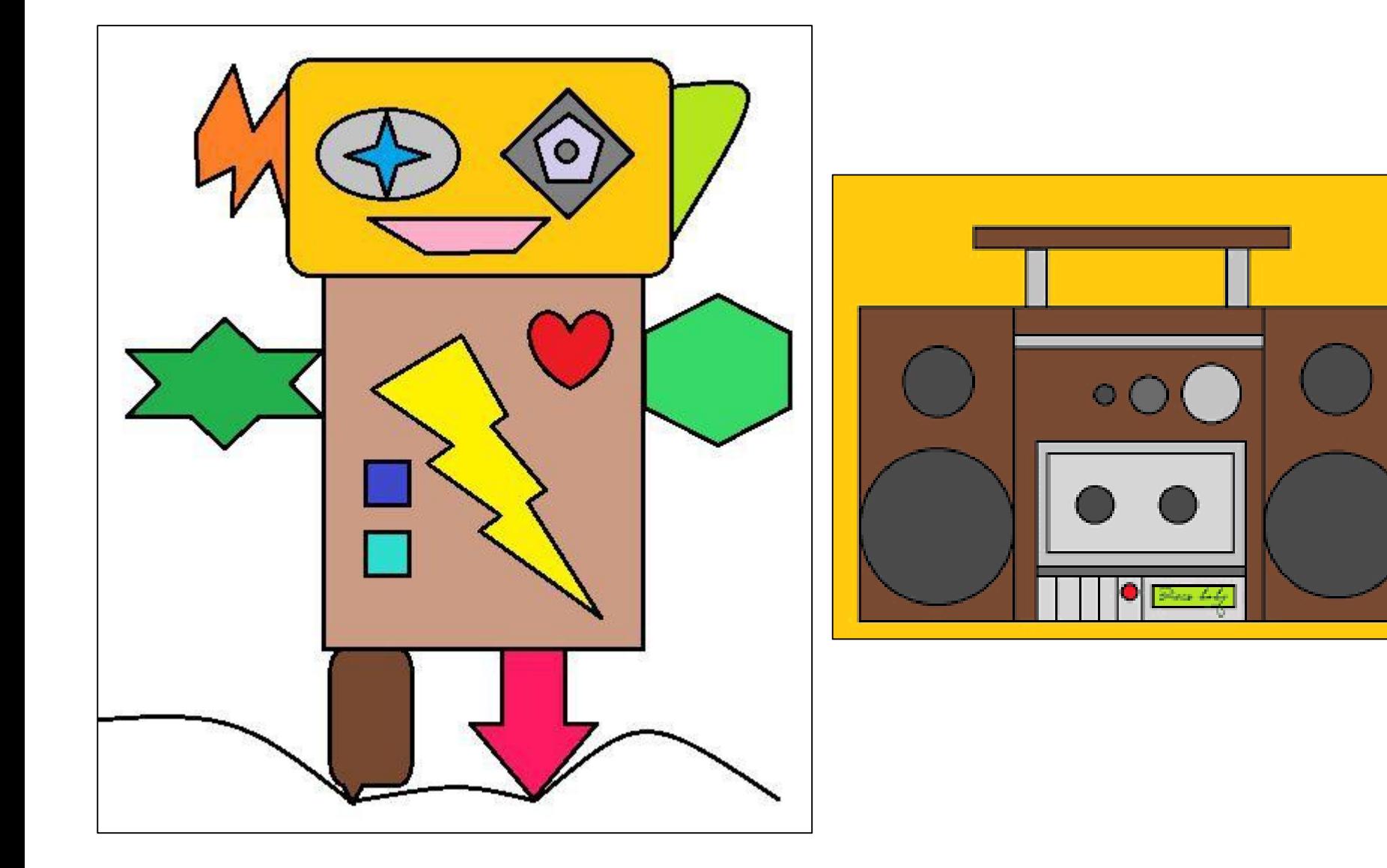